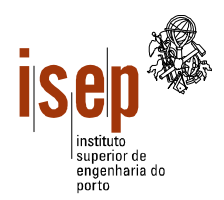

## **Programação 2002/2003**

**Departamento de Engenharia Electrotécnica**

**Licenciatura em Engenharia Electrotécnica – SEE**

- **Este teste é de realização individual;**
- **Não é permitido qualquer tipo de consulta na sua resolução.**
- **Resolva cada grupo numa folha separada (note-se que folhas e páginas não são a mesma coisa!) utilizando a linguagem Visual Basic**
- **Coloque o Nome e Número em todas as folhas**
- **Duração: 2 horas (sem tolerância)**

1. Elabore um programa que leia uma sequência de números inteiros positivos (compreendidos obrigatoriamente entre 1 e 10<sup>6</sup>) terminada por -1 e apresente em duas caixas de texto a percentagem de números pares e ímpares na sequência lida.

2. A empresa gestora da Casa dos Fantoches, apesar de não fazer a mínima ideia de quando a obra estará pronta, decidiu contratar aos alunos de SEE do ISEP a elaboração de um programa de ajuda na gestão da venda de bilhetes. Assim, para cada espectáculo é definida a topologia da sala (matriz rectangular) em cada quadrícula representa um lugar. Um dado lugar pode estar vago, reservado ou vendido. Apesar da topologia da sala variar de espectáculo para espectáculo mas pode-se considerar que as dimensões máximas da sala são de 50 x 85 lugares.

- a) De acordo com as alíneas seguintes, esboce a interface (*form*) do programa e atribua nomes apropriados aos diversos objectos.
- b) Elabore um procedimento para facilitar a reserva e venda de lugares. Este recebe a matriz da sala e o número de lugares a reservar ou comprar (*n*) e retorna a posição dos lugares (fila e posição do primeiro lugar) ou o valor –1 (para fila e posição) no caso de não conseguir encontrar *n* lugares contíguos. Dada a reduzida dimensão dos fantoches, assume-se que a pesquisa deve começar sempre pela primeira fila.
- c) Elabore um procedimento que recebe a matriz da sala e retorne a taxa de ocupação naquele instante. Para melhor reflectir a realidade, o procedimento deve retornar dois valores: a taxa de ocupação considerando apenas as vendas e incluindo também as reservas.
- d) Elabore um programa em Visual Basic que utilize o procedimento acima enunciado para reservar ou vender lugares. No fim de cada operação (venda/reserva) devem ser actualizadas as caixas de texto com as taxas de ocupação da sala.

3. Elabore uma função que recebe uma frase (*string*) e uma palavra como parâmetros e retorne o número de ocorrências da palavra e do seu simétrico na frase. A função não deve distinguir entre caracteres maiúsculos e minúsculos.

Ex: "Abc def cBa dk cbA jkl" e "abc" -> 3

ISEP, 2003-09-13

Ângelo Martins

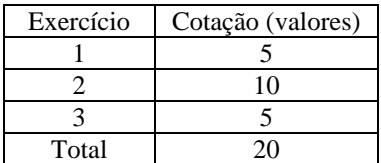